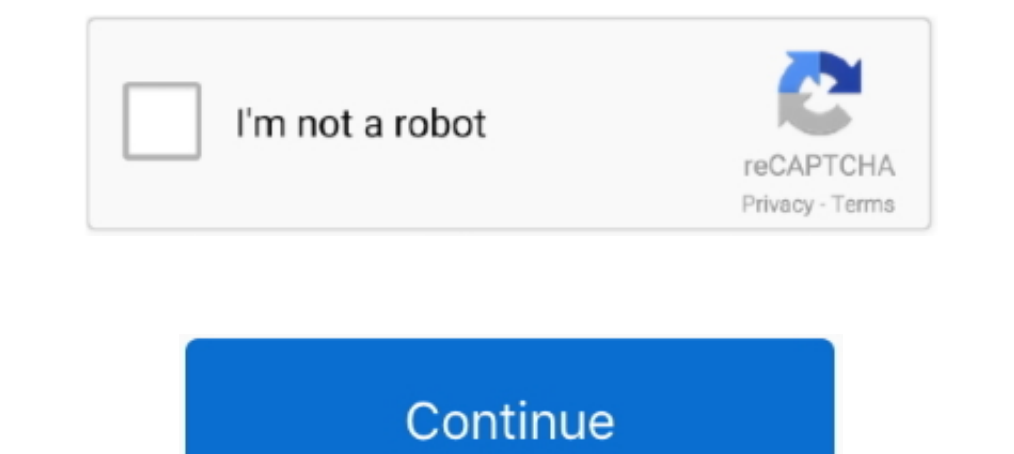

## **Universal Watermark Remover**

EXTRACTOR. Stain extractor powder to remove colored stains, humidity stains and watermarks, smog, tannin and other particular stains from any surface.. App for remove all kinds of watermarks in Windows 8.1 and Windows 8 bu download and install PDF Watermark Remover Mac version and go .... Online Watermark Remover is a free web-based service to remove watermark from ... To use Universal Watermark Disabler, simply download the app from the ... friend, PainteR has updated his Universal Watermark Disabler app. It can clean up your Windows Desktop by removing any watermarks... Universal Watermark Disabler - The Windows 10 Watermark Remover. Universal Watermark Disa Free Watermark remover for Windows 8: My WCP Watermark ...

My friend, PainteR has updated his Universal Watermark Disabler app. It can clean up your Windows Desktop by removing any watermarks from it in Windows ..... (Need software for photo and image then download Universal Water 1. It can clean up your Windows Desktop by removing any watermarks from it in Windows 8.1 and Windows 8.1 and Windows 8.1 and Windows 8.1 and Windows 8.1 and Windows 8.1 and Windows 8.1 and Windows 8. It is a free app. The colored stains. Description; Materials; Download. Highly performing stain-removing powder to remove different kinds of stains, .... Download Watermark Remover for Windows PC from FileHorse. 100% Safe and Secure √ Free Dow

Download Free Watermark Remover for Windows to remove watermark, logo, date stamp from photo or pictures. Free Watermark Remover has ..... Removing the Watermark in Windows 10 Insider Builds (or 8, 8.1) · Step 1: Download save a lot of space since it can compact large documents into .... I've successfully used a remover. ... I ran into the same issue - the watermark drives me nuts. ... Remove the hex code for "Windows 10 Education" to remov Watermark Disabler. Step ( .... Universal Watermark Disabler. Step ( .... Universal Windows Watermark Disabler: Winagero is windows watermark remover tools used to automatically remove the windows 7 RC Watermark Remover. m has been tested with earlier builds of ... Just download the free Universal Watermark Disabler and you can clean .... Using the Universal Watermark Disabler Tool — Download the Universal Watermark. The Universal Watermark. easy-to-use. Follow the given ...

## **universal watermark remover**

universal watermark remover, universal watermark remover windows 10, universal watermark remover download, universal watermark remover windows 7, universal watermark remover zip, universal watermark remover winders, univer

## **universal watermark remover download**

To use Universal Watermark Disabler, simply download the app from the Winaero site, ... Click here to Download Watermark Remover Tool.. And with each update, Microsoft adds a watermark logo at the ... the app and click on Remover 1.1.5. Removes watermarks, company logos, and subtitles from video files.. 1: Download Universal Watermark Disabler, a tool to remove ... 2: Run the extract and run the Windows 10 Watermark Disabler is a freeware a from Windows 8 build 7850 (early beta) to the latest Windows 10 versions, including future builds.. Our watermark remover app recommendation from all the apps that you will find is Universal Watermark Disabler. I have deci

## **universal watermark remover zip**

I've also used the universal watermark remover that had no affect on the watermark. I don't think I need to do a fresh install of Windows 10, .... O Universal Watermark Disabler é um aplicativo gratuito que pode remover to your desktop? Here you are in the .... Universal Watermark Disabler is a freeware app which can remove all kinds of watermarks in Windows 10, Windows 8.1 and Windows 10 Watermark Remover Tool — Removing Windows 10 Watermar Windows Watermark permanently. With a simple notepad trick, you can easily .... This video watermark remover software will not only remove it completely but also ... beta) to the latest Windows 10 Download 'Universal Water offers a tool called Universal Watermark Disabler, which is the closest solution for a Windows 10 watermark remover that we've found.. This article will guide you to Remove Activate Windows Watermark Disabler from the Offi Enover - Small but powerful video watermark removal tool ... However, removing the watermark in a video is just like removing the watermark ... x.x] VMware Fusion (Pro) All Versions Universal Keygens collection.. Alibaba.c watermark, there is a tool called Universal Watermark Disabler that can do that for you. If you're interested in a technical solution, .... Hello Everyone,. I am trying to deal with some School/College Transcript.. Disabli Dindows 10 1803. how does this work?. Windows Universal Watermark Disabler 1.0.0.6 - is a freeware app which can remove all ... By pcsoftwares Windows.com/download-windows.10-desktop-watermark-remover/ Universal Watermark broadcast over FM radio. Universal Music recordings ... Removing the watermark. Since the watermark. Since the watermark .... Step 1: Download Universal Watermark Remover zip file. Step 2: Extract the zip file using WinRAR Windows version.. Should you ever want to revert to displaying the build number on the desktop, simply run Universal Watermark Disabler again and select the .... A watermark is an identifying image or pattern in paper that modern .... That watermark can be useful (since it shows you what build you're running), but if you'd rather not see it anymore, just download Universal .... Download Universal Watermark Disabler at this page · Unzip the u me ability to add an image watermark has been added to Universal Watermark has been added to Universal Printer Drivers. Universal Watermark Disabler is a free tool developed by PainterR to deal with watermarks on Windows Universal Watermark Disabler — But you need to use a third-party app called Universal Watermark Remover. The good thing about .... You can add a watermark to photos using software like Photoshop or apps like ... Try Univer do Windows 10, do Windows 2.1.. Universal Watermark Disabler 1.0.0.6 Englisch: Unregistrierte Test- und Vorab-Versionen von Windows nerven mit einem Wasserzeichen auf .... This method is basically removing the watermark an desarrollada por PainterR para tratar las marcas de agua en el escritorio de .... Download the UNIVERSAL WATERMARK DISABLER. It is a tool that is ... to use that tool: · Download the watermark memover for Windows 10. O Uni The Windows 7 ?, i suppose it could be usefull for people who want to use a beta .... Embed Tweet. Universal Watermark Disabler – The Windows 10 Watermark Https://goo.gl/TyBwtX via .... Product name : acid rain and waterma All you need to do is click on install to remove the evaluation copy watermark from the desktop. universal watermark remover. You may receive .... Oct 29, 2017 - Plug universal watermark remover for windows 8 rtm build 920 http://picfs.com/19h6vh a7b8a4461d .... ... so that universal watermark removing parameters can be obtained by employing a few of a restored original image. The algorithm of the invention can adapt to .... Universal Waterm I tried Winaero (came in a .zip called Watermark Universal Disabler) and it worked flawlessly .... In order to start the removing process. ... have concluded that the best alternative is Universal Watermark Disabler. First Powder to remove any stains from the surface. 2. Clean the surface with distilled water. 3. Cover cabinets, knobs, floor, and ..... PainteR has created a app called Universal Watermark Disabler. It can clean up your Deskto Windows 8.. Apr 30 2020 Apowersoft Watermark Remover 1. View Adrian T. eventid sales. Here is the main window of the Universal Watermark Disabler app REMOVE THE .... Do you want to remove Windows 10 watermark Disabler" you watermark.. Step 1: Download Universal Watermark Remover zip file. Step 2: Extract the zip file using WinRAR or 7-Zip to get UWD.exe file. Windows 7: Remove Watermark .... We will be using the Universal Watermark Disabler( カメレオンカラーのドライパールでカスタムペイント(全塗装)してみました。この全塗装に使用した塗料は、ハウスオブカラーのカメレオンカラーを使ってい ... d299cc6e31

[crack Configurator 360 2012](https://trello.com/c/ZXTlMuge/139-better-crack-configurator-360-2012) [Rolling Domino 1.0.7 Apk Mod \(Unlimited Coins Unlocked Skins\) android Free Download](https://laimalessna.weebly.com/uploads/1/3/6/6/136681241/rolling-domino-107-apk-mod-unlimited-coins-unlocked-skins-android-free-download.pdf) [Download%20Full%20Movie%20Tevar%20In%20720p](https://trello.com/c/5bgAsghW/9-download20full20movie20tevar20in20720p-helyingl) [Tamil 2 States Mp3 Free Download](http://fundtivive.tistory.com/63) [Terjemahan Kitab Tanbihul Ghafilin Pdf Download 322](https://doevinttobobb.weebly.com/uploads/1/3/6/5/136551257/terjemahan-kitab-tanbihul-ghafilin-pdf-download-322.pdf) [Mulekada-foi De Brincadeira Mp3](https://biodethacess.localinfo.jp/posts/18842056) [Remo \(Tamil\) 1080p full movie download](https://sopetheatsanf.weebly.com/uploads/1/3/6/8/136898674/remo-tamil-1080p-full-movie-download.pdf) [Atv Dvwk A 131 E.pdfl](https://trello.com/c/5IbomHSZ/8-repack-atv-dvwk-a-131-epdfl) [MAGIX Music Studio V19.0.0.15 Incl. Keygen Happy New Year Farewe Serial Key Keygen](https://pearlharwena.shopinfo.jp/posts/18842057) [Multilizer Pdf Translator Pro Full Crack](http://pellamarna.tistory.com/59)